Скачать бесплатно AutoCAD Серийный номер Полный торрент Windows 10-11 2023

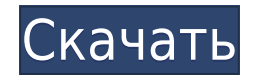

**Описание:** Изучение принципов и методов, связанных с устройством и эксплуатацией канализационных, водопроводных, ливневых, водопроводных, хозяйственно-бытовых, канализационных и трубопроводных систем. В исследование включены условия окружающей среды, такие как транспортировка ливневых вод и сбросов, а также методы проектирования и строительства. Студенту назначается курсовой проект. БУДЕТ -n/a Предлагается: Весна Он показывает кратчайший путь ко всему описанию. Название функции происходит от этого. Descify попытается использовать кратчайший путь для построения своего пути. Он всегда начинает строить с лучшего кандидата. Если кандидат недостаточно близок к другим кандидатам, он попробует еще одного, более близкого. Вы можете изменить управление алгоритмом, указав одну из доступных опций в списке параметров. В качестве еще одного примера представьте, что в ваших данных съемки есть точки, которые необходимо пометить столбами электропередач. Вы можете легко добавить описание и связанные свойства, которые позволят вам изменить внешний вид или размещение этого символа. Для этого щелкните правой кнопкой мыши геометрию, которую вы хотите аннотировать, затем выберите «Свойства». Во всплывающем окне выберите значок стрелки рядом с символом. По умолчанию будет использоваться символ телефонного столба, но вы можете использовать свой собственный символ или графику, если хотите. **Описание:** Изучение общих методов и процедур съемки. Акцент делается на интеграции полевых данных в компьютеризированные системы ГИС. Студенты изучают терминологию, практику и разработку ГИС. Темы включают: импорт данных ГИС; включая текст, фотомозаику, контурные линии; цифровые растровые данные; обработка и анализ данных; ГИС-анализ, интерпретация и отображение; визуализация; анализ, синтез и управление данными; административные и организационные аспекты ГИС; исследования, связанные с ГИС; и стажер ГИС. SGC -n/a Предлагается: Весна, Осень

## **AutoCAD С полным кейгеном Windows x32/64 {{ ????????? }} 2022**

Узнайте, как использовать одну из лучших бесплатных альтернатив AutoCAD: Ulead D-CAD. В нем есть все, что вам нужно в программе САПР, а интерфейс похож на оригинальный AutoCAD и прост в использовании. Но если вы хотите изучить САПР, вам не нужна последняя версия AutoCAD. Если вы новичок в AutoCAD, вы можете воспользоваться приложением Free Print Shop, которое является частью AutoCAD Professional. В этом приложении вы можете создавать 2D-символы, комбинировать их, а затем экспортировать в файлы DWG. С точки зрения интерфейса AutoCAD 2016 достаточно стабилен и обладает гораздо лучшими функциями, чем его предшественник 2004 года. В результате вы можете использовать этот инструмент гораздо эффективнее. Вы можете использовать этот программный инструмент САПР с широким набором опций, отвечающих вашим повседневным требованиям проектирования. Кроме того, расширенные функции этой программы делают ее одной из лучших бесплатных программ САПР для использования в повседневной жизни, особенно для пользователей, которым необходимо работать в сжатые сроки. Вы можете хранить свои проекты на одной платформе и быстро переводить их в любое другое программное обеспечение 3D CAD, которое вы предпочитаете. Это определенно топ-3 прямо сейчас. Вы можете использовать его бесплатно. Это полноценная программа для 3D-моделирования. Некоторые версии программного обеспечения можно использовать бесплатно. Компания, которой он принадлежит, немного изменила свое видение и способ ведения дел. Программное обеспечение изменилось, но компания осталась прежней. Но это программное обеспечение используется кучей людей. Это всегда была лучшая программа моделирования. Он имеет репутацию действительно хорошего. Мне нравится бесплатная версия CACM IntelliCAD, потому что только она позволяет запускать все приложения, необходимые мне для офисного пакета, состоящего из нескольких инженеров. Кроме того, после того, как я протестировал его, все прошло так гладко, что за это стоит заплатить. Я имею в виду, что с одной стороны. С другой стороны, это просто бесплатная пробная версия, но пробная версия достаточно хороша, и вы, вероятно, купите ее, если она вам понравится.Отличная программа, отличная поддержка. 1328bc6316

## **AutoCAD Код активации [Mac/Win] {{ ??Р????! }} 2023**

Опытные пользователи САПР рекомендуют использовать Интернет в качестве справочного источника пошаговых руководств. Узнайте, как использовать компьютерную мышь, как сохранять и открывать чертежи САПР, как перемещаться по графическому интерфейсу пользователя и редактировать его, а также как сохранять чертежи в форматах PDF и JPEG. Многие программы САПР, такие как Autodesk® AutoCAD®, позволяют вам обращаться к интернет-ресурсам для справки. Некоторые из них включают обучающие видеоролики и пошаговые руководства, доступные в Интернете от Autodesk. Взорвите несколько полей, вкладок и текстовых фреймов, чтобы понять, как их размещать, блокировать и преобразовывать. Знайте форму своего следа. Узнайте, как использовать инструменты рисования и как выбрать поведение при нажатии. Важно иметь возможность работать на практике, чтобы иметь возможность научиться использовать инструменты быстро и эффективно. Чтобы быть готовым к использованию AutoCAD, вы должны научиться им пользоваться. По этой теме в Интернете доступно множество руководств по основам AutoCAD. Ниже приводится довольно свежая статья, которая настоятельно рекомендуется для начинающих. Научиться вносить изменения в чертеж — это навык, которому нужно учиться, а не «включаться» автоматически. В AutoCAD вы должны изучить функцию и способ команды для внесения любых изменений в чертеж. При этом потренируйтесь вносить изменения в свои проекты. Попробуйте различные функции команд, когда вы научитесь использовать AutoCAD с максимальной отдачей. Когда у вас есть базовые слои, вы можете начать экспериментировать со своими инструментальными палитрами и даже научиться использовать инструмент «Привязка к точке» для точного размещения и выравнивания объектов. Узнайте, как использовать параметры измерения и что они делают, нажав на инструменты измерения. Узнайте, как использовать координатную плоскость (инструмент, который позволяет точно рисовать любое количество измерений — даже за пределами области просмотра) и другие инструменты, которые можно использовать для уточнения ваших чертежей.

скачать автокад 2013 бесплатно на русском с ключом скачать автокад 2018 бесплатно на русском с ключом скачать автокад 2019 бесплатно на русском с ключом скачать автокад 2019 бесплатно с ключом скачать автокад 2019 бесплатно без лицензии скачать блоки окон для автокада скачать блоки штриховки для автокада скачать бесплатно автокад 2017 на русском языке скачать автокад 2017 бесплатно без лицензии скачать автокад 2017 с официального сайта

Когда вы привыкнете к AutoCAD, одна из самых важных вещей, которую нужно помнить, — это понимать различные типы геометрии. Ранее вы узнали, что основные размеры измеряются в единицах длины и ширины, а плоскость (геометрия) измеряется в градусах. Таким образом, когда вы научитесь использовать инструмент измерения в AutoCAD, вы узнаете, как пометить конкретную точку как размер или угол. Хорошо известный подход к изучению AutoCAD заключается в использовании учебных пособий. Существует множество высококачественных онлайн-ресурсов для обучения, и многие ветераны AutoCAD рекомендуют использовать их, поскольку они предлагают личный опыт и, скорее всего, сосредоточатся на необходимых вам навыках, а не на функциях, которые могут вам понадобиться. Основная часть изучения

AutoCAD — это знакомство с его интерфейсом и инструментами. Здесь будут заняты ваши руки. Чтобы освоиться, нажмите кнопку «Справка» и начните читать как можно больше о программном обеспечении AutoCAD. Если вам трудно понять какую-то одну команду или инструмент, вам может помочь учебное пособие по AutoCAD. Даже после использования программного обеспечения некоторое время обращайтесь к интерактивной справке всякий раз, когда вам нужна помощь с командами или инструментами. При работе в AutoCAD очень важно работать со слоями, чтобы все было организовано и чисто. Как только вы начнете работать с основными инструментами AutoCAD, вы научитесь создавать блоки пространства для быстрого создания чертежей. Вы можете перетаскивать эти блоки с одного слоя на другой — например, если вы рисуете план этажа, включающий несколько комнат, вы можете перетаскивать план этажа в одну из этих комнат. AutoCAD — это в первую очередь программное обеспечение для черчения, и поэтому он имеет много схожих характеристик с другими программами своего класса. Одним из самых популярных программных пакетов, позволяющих научиться этому, является расширение GettoDo для Google Chrome.Расширение GettoDo позволит вам назначать программное обеспечение, в котором вы работаете, категориям задач. После того, как вы назначите задачи своей категории, вы увидите индикатор выполнения, а когда ваша задача будет выполнена, вы получите уведомление по электронной почте.

Не позволяйте страху неудачи удерживать вас от изучения AutoCAD. Используйте учебник, который отражает ваш уровень опыта, и просто постарайтесь сосредоточиться на его завершении, не тратя время на то, чтобы стать совершенным с первой попытки. Вы освоите AutoCAD в кратчайшие сроки с вашей настойчивостью. 7. Создайте новые объекты. Большинство пользователей знают, как «рисовать» объект на экране. Это включает в себя создание простой линии, окружности, многоугольника, линии или дуги. Но что происходит, когда объект, который вы создаете, более сложный? Давайте обсудим простой пример, такой как создание 3D-коробки. Что происходит, когда вы начинаете полигональную поверхность? Будем честны. Когда вы впервые запускаете этот процесс, вероятно, очень заманчиво начинать и заканчивать на экране. Это точно так же, как «рисовать» карандашом. Но прежде чем начать, спросите себя. Как лучше создать объект? AutoCAD является одной из самых популярных компьютерных программ и используется многими компаниями и профессионалами по всему миру. Независимо от того, являетесь ли вы любителем, планируете ли вы работать в области, требующей навыков САПР, или пытаетесь развить и расширить свои навыки, существует множество различных способов изучения AutoCAD. Используйте следующие шаги, чтобы помочь вам использовать Acad вместо AutoCAD:

- Начните с **Академический суд**
- Пытаться **учиться по книге САПР**
- Если вы действительно заинтересованы в изучении навыков САПР, убедитесь, что вы **принять участие в форумах Академии**
- Посмотрите, есть ли **бесплатные обучающие курсы по программному обеспечению САПР** вы можете пройти бесплатное обучение САПР

Хотя AutoCAD может использоваться обычными пользователями, он предназначен для более технических пользователей, которые имеют значительный опыт использования САПР и имеют определенный уровень профессионализма. Это также сложная программа, поэтому разумное техническое обучение или опыт работы с другими пакетами САПР помогут вам изучить и использовать AutoCAD.

https://techplanet.today/post/descargar-autocad-2010-gratis-en-ingles-completo-crack-serial-v-keyge  $n$ -fix

Чтобы получить максимальную отдачу от ваших навыков работы с компьютерным программным обеспечением, вам нужно уметь проектировать какой-либо объект. Для AutoCAD это означает, что вы должны уметь рисовать основные фигуры, такие как квадраты и прямоугольники. Используя эти основные формы, вы можете использовать линии и углы для создания более сложных форм. Вы также можете использовать ряд команд AutoCAD для создания своего продукта. От Соединять выпадающее меню, выберите Через курсор. От Рисовать выпадающее меню, выберите Копировать. Это основной процесс рисования в AutoCAD. Далее давайте посмотрим на Рисовать а также Изменить меню. От Рисовать выпадающее меню, выберите Войти. Это режим рисования. На следующем шаге мы начнем создавать новый лист. Мы хотим перейти к следующему листу в случае возникновения проблемы, поэтому выберите Файл>Новый >Лист. С помощью SketchUp вы можете начать с создания общих 2D-эскизов (например, плана), а затем 3D-моделей. Это даст вам представление о том, как работает программное обеспечение, а также откроет вам другие функции, о которых вы, возможно, не знали, что можете использовать. Стоит иметь в виду, что даже если вы работаете с 3D, многие пакеты программного обеспечения САПР (например, AutoCAD) имеют 2D-инструменты, которые могут быть удобными. С таким количеством инструментов САПР, которые нужно изучить, это может показаться пугающей перспективой. Тем не менее, начать работу с любым из этих других программных приложений несложно. Может потребоваться время, чтобы привыкнуть к программному обеспечению, но как только вы освоите его, вы обнаружите, что быстро с ним справитесь. Более того, многие из приложений можно использовать не для того, для чего вы их использовали изначально, поэтому они могут стать простым путем в самые разные области.

https://audiobooksusa.com/шрифт-автокад-скачать-top/

https://arlingtonliguorpackagestore.com/wp-content/uploads/2022/12/AutoCAD-Windows-1011-64-Bit s-2022.pdf

http://prabhatevents.com/автокад-2004-скачать-бесплатно-с-ключом-hot/

https://explorerea.com/готовые-чертежи-в-автокаде-скачать-бе/

https://genechavezphotography.com/2022/12/16/autocad-2017-21-0-активатор-3264bit-последний-р елиз-2022/

https://supersoftit.com/рамка-и-штамп-а3-автокад-скачать- full /

https://treelovellc.com/wp-content/uploads/2022/12/EXCLUSIVE.pdf

http://www.americacredithelp.com/?p=1

https://www.divinejoyyoga.com/2022/12/16/скачать-спдс-на-автокад-2019-install/

https://www.kritafip.de/autodesk-autocad-пожизненный-код-активации-послед/

https://curriculumsquare.org/wp-content/uploads/BEST.pdf

https://dottoriitaliani.it/ultime-notizie/senza-categoria/автодеск-скачать-автокад-для-студент/

https://www.divinejoyyoga.com/2022/12/16/штриховки-в-автокад-скачать-hot/

http://masterarena-league.com/wp-content/uploads/2022/12/AutoCAD-2023.pdf

https://stellarismods.com/wp-content/uploads/2022/12/Autocad-2017-REPACK.pdf

http://rootwordsmusic.com/2022/12/16/скачать-autocad-19-1-с-ключом-продукта-взломан-windows  $\prime$ 

https://www.sozpaed.work/wp-content/uploads/2022/12/fiafra.pdf http://adomemorial.com/2022/12/16/автокад-2022-скачать-бесплатно-с-ключом-upd-12/

https://www.mediainministry.net?password-protected=login

## https://mujtinyhouse.cz/uncategorized/как-скачать-штриховку-в-автокал-free/

С таким количеством различных и широко доступных учебных пособий вы можете изучить AutoCAD и создавать прекрасные 3D-модели за короткий промежуток времени. Создавайте свои собственные учебные пособия по AutoCAD, рисуя некоторые общие черты зданий и то, как они сделаны. Сочетая настойчивость и последовательность, вы сможете изучить AutoCAD самостоятельно. На самом деле нет легких путей, особенно если вы хотите научиться работать с геометрией, что помогает стать хорошим архитектором или инженером. В зависимости от возможностей вашего устройства на изучение основ может уйти несколько дней. Не бойтесь быть терпеливым. Один из хороших способов изучить AutoCAD — использовать программное обеспечение для 3D. Когда вы входите в Autodesk Fusion 360 и выбираете чертеж из панорамного набора 360, ваше программное обеспечение, ориентированное на AutoCAD, изучает детали этого чертежа. Затем вы можете увидеть, насколько детализировано программное обеспечение и какие функции оно предоставляет. Начните изучать это программное обеспечение, чтобы создавать 3D-модели, которые вы хотели бы создать в первую очередь. Таким образом, чем больше вы узнаете об AutoCAD, тем больше вы сможете сделать в программном обеспечении. YouTube стал чрезвычайно информативным ресурсом, и в «школе YouTube» можно многому научиться. Это может быть особенно полезно, если вам просто нужно знать, как сделать одну очень конкретную вещь. Однако, если вы новичок в AutoCAD или любом другом программном обеспечении CAПP, то YouTube может быть разочаровывающим местом для обучения. Существует множество различных способов изучения AutoCAD. Один из лучших способов узнать, как использовать AutoCAD, просмотреть учебные пособия. Учебники обычно просты с точки зрения дизайна, что делает их легкими для понимания. Вы можете пройти серию уроков, практикуясь и работая вместе с учебным пособием по ходу дела. Попробуйте разные учебники, чтобы увидеть, какие из них лучше всего подходят для вас. Вот некоторые распространенные руководства: